## **Testing**

BBM 101 - Introduction to Programming I

Hacettepe University Fall 2016

Fuat Akal, Aykut Erdem, Erkut Erdem

Slides based on material prepared by Ruth Anderson, Michael Ernst and Bill Howe in the course CSE 140  $\frac{1}{1}$ University of Washington

# **Testing**

- Programming to analyze data is powerful
- It is useless if the results are not correct
- Correctness is far more important than speed

## **Famous Examples**

- Ariane 5 rocket
	- On June 4, 1996, the maiden flight of the European Ariane 5 launcher crashed about 40 seconds after takeoff.

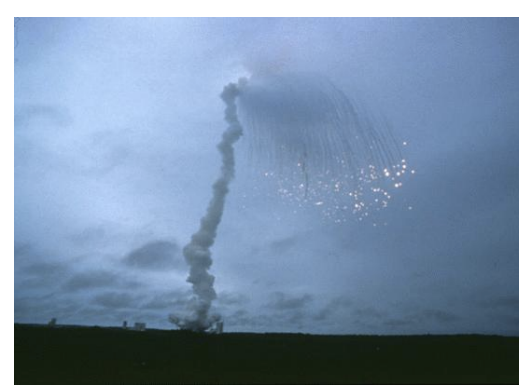

- $-$  Media reports indicated that the amount lost was half a billion dollars
- $-$  The explosion was the result of a software error
- Therac-25 radiation therapy machine
	- $-$  In 1985 a Canadian-built radiation-treatment device began blasting holes through patients' bodies.

#### **Testing does not Prove Correctness**

• Edsger Dijkstra: "Program testing can be used to show the presence of bugs, but never to show their absence!"

# **Testing = Double-Checking Results**

- How do you know your program is right?  $-$  Compare its output to a correct output
- How do you know a correct output?
	- $-$  Real data is big
	- $-$  You wrote a computer program because it is not convenient to compute it by hand
- Use small inputs so you can compute by hand
- Example: standard deviation
	- $-$  What are good tests for std dev?

$$
s = \sqrt{\frac{1}{N-1} \sum_{i=1}^{N} (x_i - \overline{x})^2},
$$

# **Testing ≠ Debugging**

• Testing: Determining whether your program is correct

– Doesn't say where or how your program is incorrect

- **Debugging**: Locating the specific defect in your program, and fixing it
	- 2 key ideas:
	- divide and conquer
	- the scientific method

## **What is a Test?**

- A test consists of:
	- $-$  an input (sometimes called "test data")
	- an oracle (a predicate (boolean expression) of the output)
- Example test for sum:
	- $-$  input:  $[1, 2, 3]$
	- oracle: result is 6
	- $-$  write the test as:  $sum([1, 2, 3]) == 6$
- Example test for sqrt:
	- $-$  input: 3.14
	- $-$  oracle: result is within 0.00001 of 1.772
	- $-$  ways to write the test:
	- **sqrt(3.14) – 1.772 < 0.00001 and sqrt(3.14) – 1.772 > -0.00001**
	- **-0.00001 < sqrt(3.14) – 1.772 < 0.00001**
	- **math.abs(sqrt(3.14) – 1.772) < 0.00001**

#### **Test Results**

- The test passes if the boolean expression evaluates to **True**
- The test fails if the boolean expression evaluates to **False**
- Use the assert statement:
	- **assert sum([1, 2, 3]) == 6**
	- $-$  **assert** True does nothing
	- $-$  **assert** False crashes the program and prints a message

#### **Where to Write Test Cases**

• At the **top level**: is run every time you load your program **def hypotenuse(a, b):**

```
assert hypotenuse(3, 4) == 5
assert hypotenuse(5, 12) == 13
```
**…**

**…**

• In a **test function**: is run when you invoke the function **def hypotenuse(a, b):**

```
def test_hypotenuse():
  assert hypotenuse(3, 4) == 5
  assert hypotenuse(5, 12) == 13
```
#### **Assertions are not Just for Test Cases**

- Use assertions throughout your code
- Documents what you think is true about your algorithm
- Lets you know immediately when something goes wrong
	- $-$  The longer between a code mistake and the programmer noticing, the harder it is to debug

# **Assertions Make Debugging Easier**

- Common, but unfortunate, course of events:
	- $-$  Code contains a mistake (incorrect assumption or algorithm)
	- $-$  Intermediate value (e.g., result of a function call) is incorrect
	- $-$  That value is used in other computations, or copied into other variables
	- $-$  Eventually, the user notices that the overall program produces a wrong result
	- $-$  Where is the mistake in the program? It could be anywhere.
- Suppose you had 10 assertions evenly distributed in your code
	- $-$  When one fails, you can localize the mistake to 1/10 of your code (the part between the last assertion that passes and the first one that fails)

## **Where to Write Assertions**

- Function entry: Are arguments legal?  $-$  Place blame on the caller before the function fails
- Function exit: Is result correct?
- Places with tricky or interesting code
- Assertions are ordinary statements; e.g., can appear within a loop:

```
for n in myNumbers:
 assert type(n) == int or type(n) == float
```
#### **Where not to Write Assertions**

- Don't clutter the code
	- $-$  Same rule as for comments
- Don't write assertions that are certain to succeed
	- $-$  The existence of an assertion tells a programmer that it might possibly fail
- Don't write an assertion if the following code would fail informatively

```
assert type(name) == str
print("Hello, " + name)
```
• Write assertions where they may be useful for debugging

### **What to Write Assertions About**

- Results of computations
- Correctly-formed data structures

**assert 0 <= index < len(mylist) assert len(list1) == len(list2)**

## **When to Write Tests**

- Two possibilities:
	- $-$  Write code first, then write tests
	- $-$  Write tests first, then write code
- If you write the code first, you remember the implementation while writing the tests  $-$  You are likely to make the same mistakes in the implementation
- If you write the tests first, you will think more about the functionality than about a particular implementation
	- $-$  You might notice some aspect of behavior that you would have made a mistake about
	- $-$  This is the better choice

# **Write the Whole Test**

#### • A common **mistake**:

- 1. Write the function
- 2. Make up test inputs
- 3. Run the function
- 4. Use the result as the oracle
- You didn't write a test, but only half of a test
	- $-$  Created the tests inputs, but not the oracle
- The test does not determine whether the function is correct
	- $-$  Only determines that it continues to be as correct (or incorrect) as it was before

# **Testing Approaches**

• **Black box testing** - Choose test data *without* looking at implementation

• Glass box (white box, clear box) **testing** -Choose test data *with* knowledge of implementation 

# **Inside Knowledge might be Nice**

 $\bullet$  Assume the code below:

```
c = a + b
if c > 100
       print("Tested")
print("Passed")
```
- Creating a test case with a=40 and b=70 is not enough
	- $-$  Although every line of the code will be executed
- Another test case with a=40 and b=30 would complete the test

#### **Tests might not Reveal an Error Sometimes**

**def mean(numbers):**

**"""Returns the average of the argument list.**

**The argument must be a non-empty list of numbers.""" return sum(numbers)//len(numbers)**

**# Tests assert mean([1, 2, 3, 4, 5]) == 3 assert mean([1, 2, 3]) == 2**

This implementation is elegant, but wrong!

**mean([1,2,3,4])** à **would return 2.5!!!**

#### Last but not Least, Don't Write **Meaningless Tests**

```
def mean(numbers):
```

```
"""Returns the average of the argument list.
```

```
The argument must be a non-empty list of numbers."""
```

```
return sum(numbers)//len(numbers)
```
Unnecessary tests. Don't write these:

```
mean([1, 2, "hello"])
mean("hello")
mean([])
```